## **Attachment B: Example of how Afterpay transactions appear on a customer's card account**

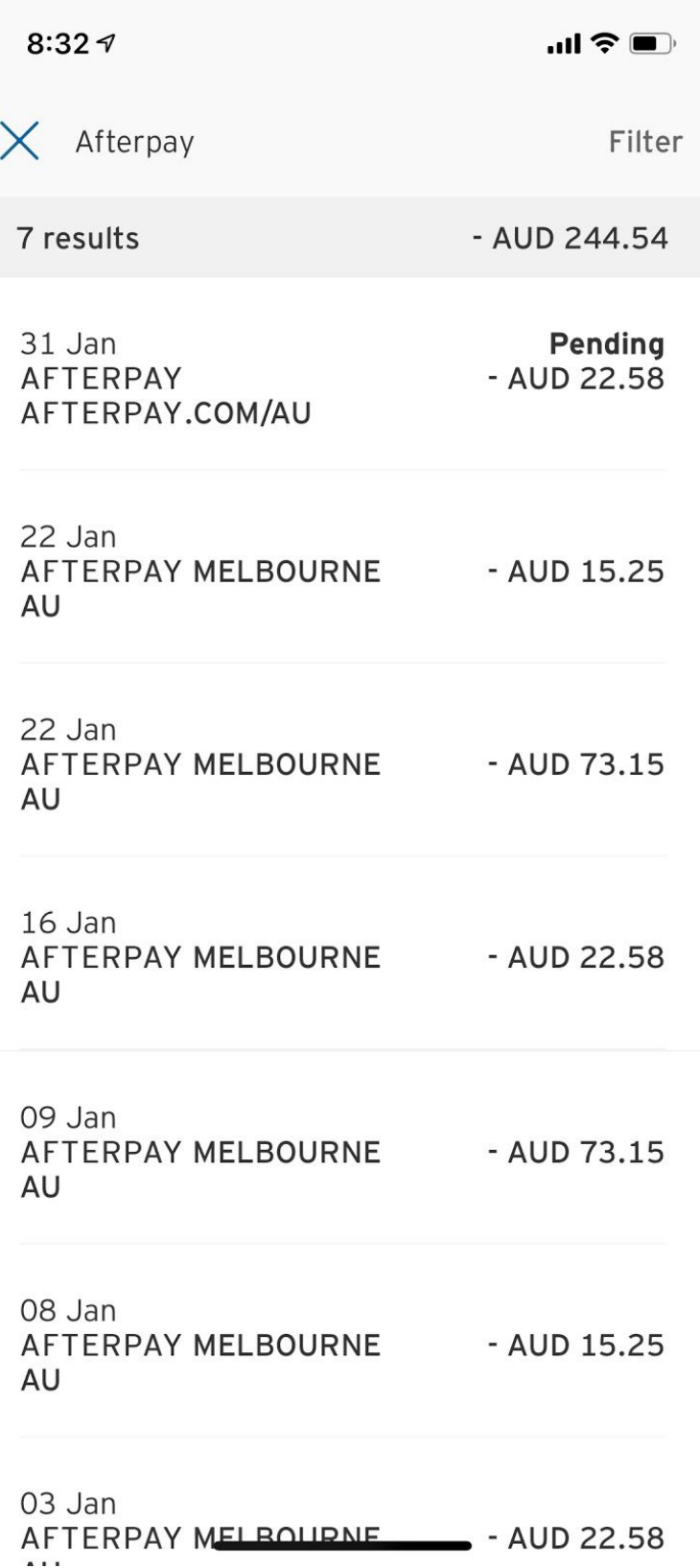